### **CHAMPIONNAT CORPORATIF RÉGION PARISIENNE - SAISON 2009/2010**

# **Division 2A**

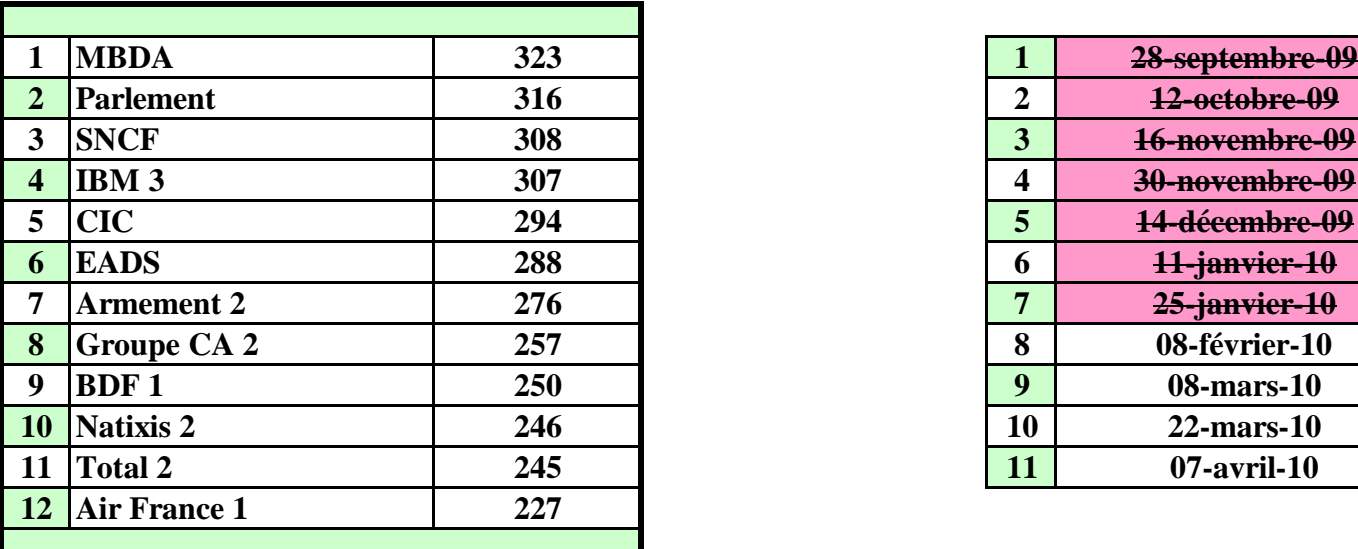

# *Classement* **Calendrier Calendrier**

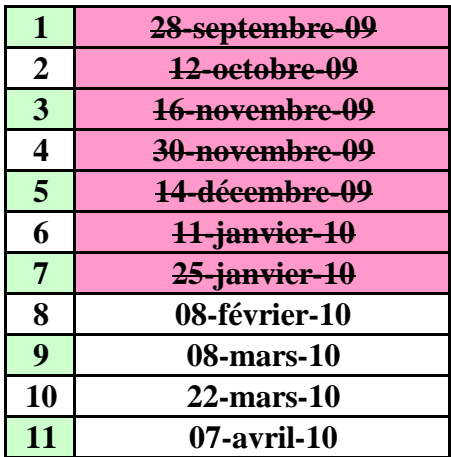

# *Tableau des résultats*

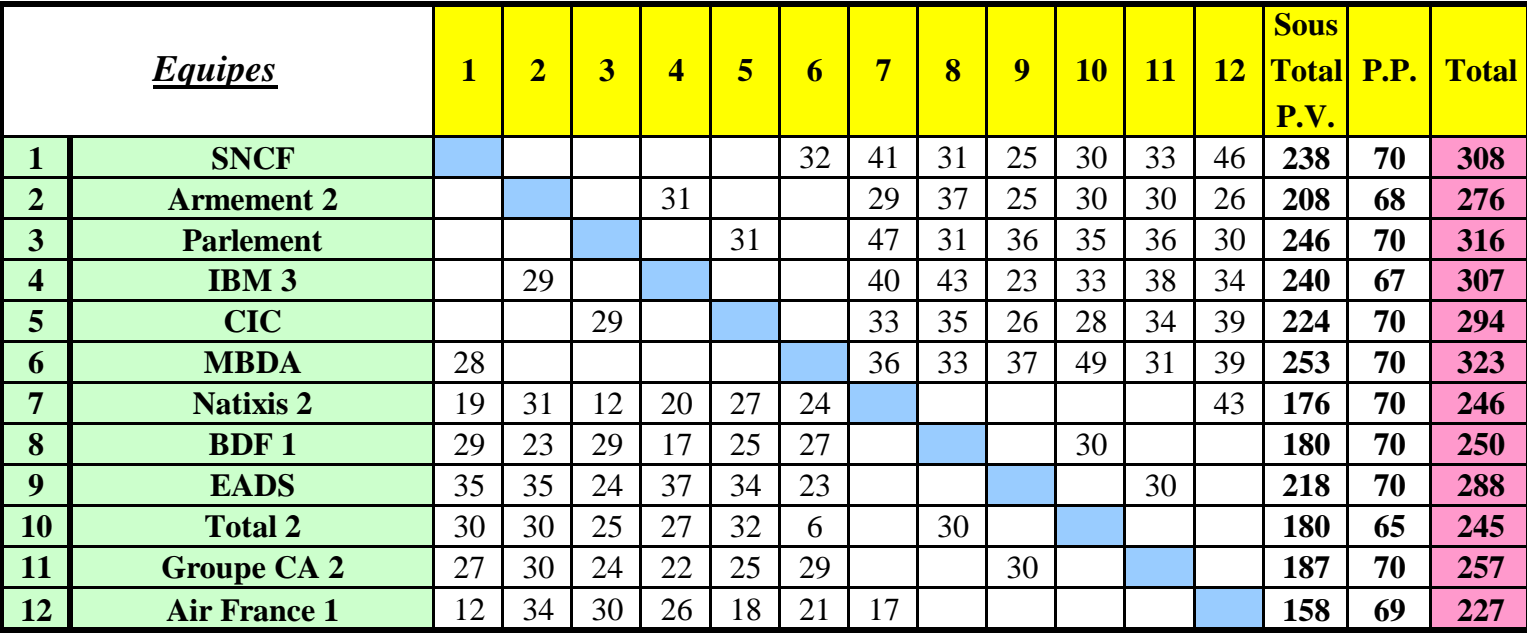

**Commentaires relatifs à la journée 04 du 30 novembre 2009 :**

- match en retard (4e journée) **CIC / Groupe CA 2** : 34-25 au lieu de 29-31 pour avoir fait jouer

3 joueurs extérieurs dont 1 qui est classé 1P chez **Groupe CA 2**

**Commentaires relatifs à la journée 07 du 25 janvier 2010 :**

- **Armement 2** : retard de plus d'un 1/4 heure d'un joueur ==> - 2 PP

Le match **EADS / Groupe CA 2** a été reporté à la demande de **EADS**

#### **Rappels :**

### **- joueurs extérieurs :**

- classement **= ou > 1C** : on retire **50%** des points IMP du team dans lequel le joueur a joué
- classement **> 2Pr** : on retire **25%** des points IMP du team dans lequel le joueur a joué
- **deux joueurs extérieurs ensemble** : on retire **25%** des points IMP du team dans lequel les joueurs ont joué
- **pour un 3e extérieur** : on retire **25%** des points IMP dans l'un des deux teams
- **pour un 3e et 4e extérieur** : on retire **25%** des points IMP dans chacun des deux teams

- etc…

 **- toutes ces pénalités sont cumulables**

 **- barème pour indice de valeur team A < indice de valeur team B (rapport team A / team B) :**

- < 68%  **9PP**
- < 72% **8PP**
- < 76%  **7PP**
- < 80%  **6PP**
- < 84%  **5PP**
- < 88%  **4PP**
- < 92%  **3PP**
- < 96%  **2PP**
- < 100%  **1PP**

#### **- feuille de match mal remplie :**

(à la discrétion du directeur de tournoi, **de - 1 PP à - 10 PP)**

- quelques exemples :
	- feuille de match non signée : minimum de  **2 PP**
	- nom d'un joueur non renseigné ou inconnu ou illisible :  **2 PP** par joueur
	- tous les joueurs d'un team non renseignés :  **5 PP**
	- information "Équipe complète à : " non renseignée :  **1 PP**
	- N° de table non renseigné pour chaque joueur qui participe au match :  **2 PP**

(une croix [X] n'est pas considérée comme un N° de table !)

- etc…

Sur les nouvelles feuilles de match :

### MERCI D'INDIQUER LE N° DE TABLE OÙ CHAQUE

### JOUEUR PREND PLACE EN DÉBUT DE MATCH !

# **CHAMPIONNAT CORPORATIF RÉGION PARISIENNE - SAISON 2009/2010**

## **DIVISION 2A - Calendrier des rencontres - Page 1/2**

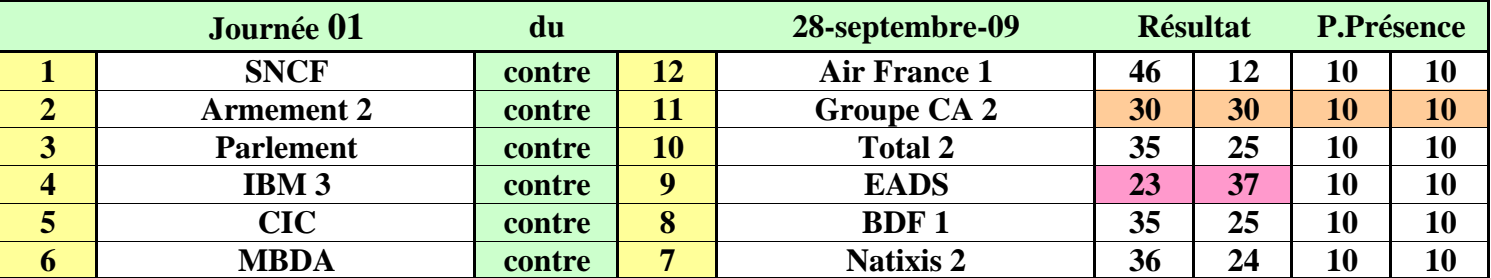

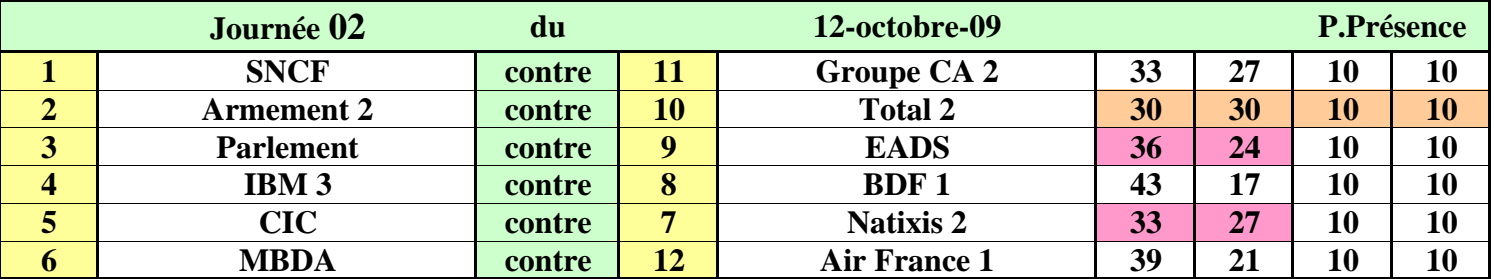

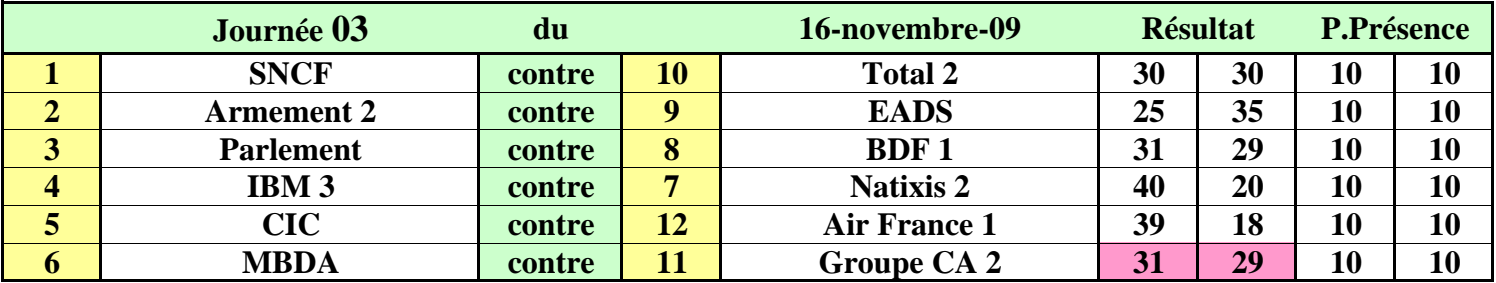

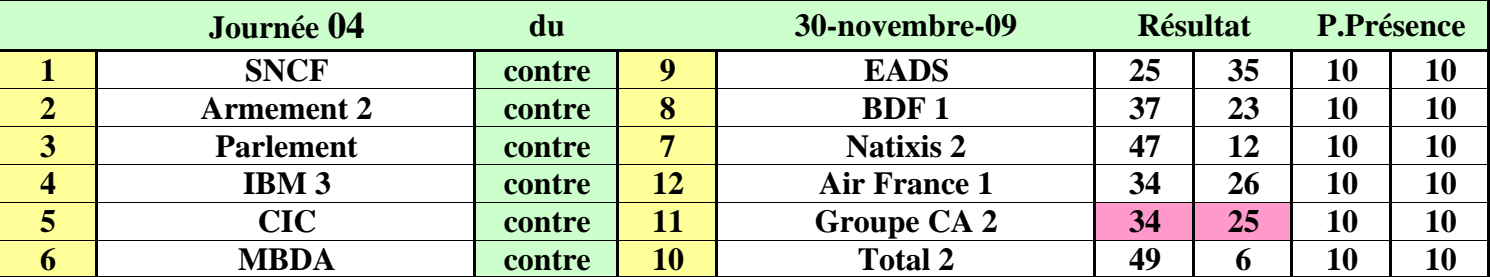

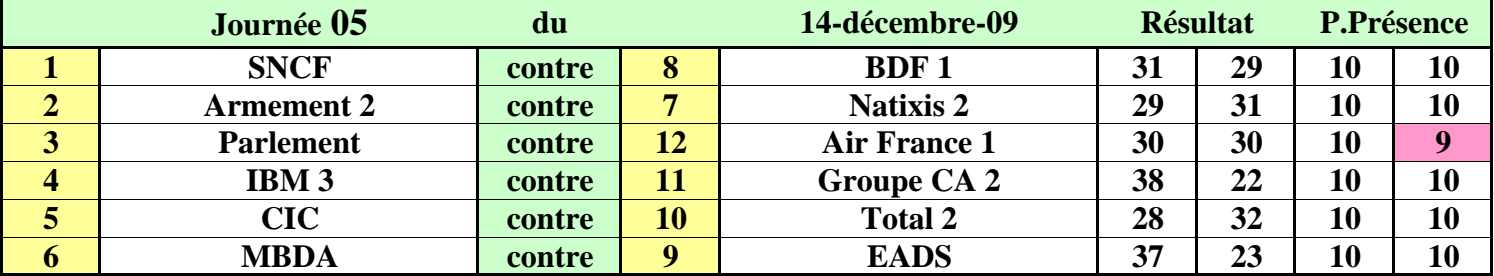

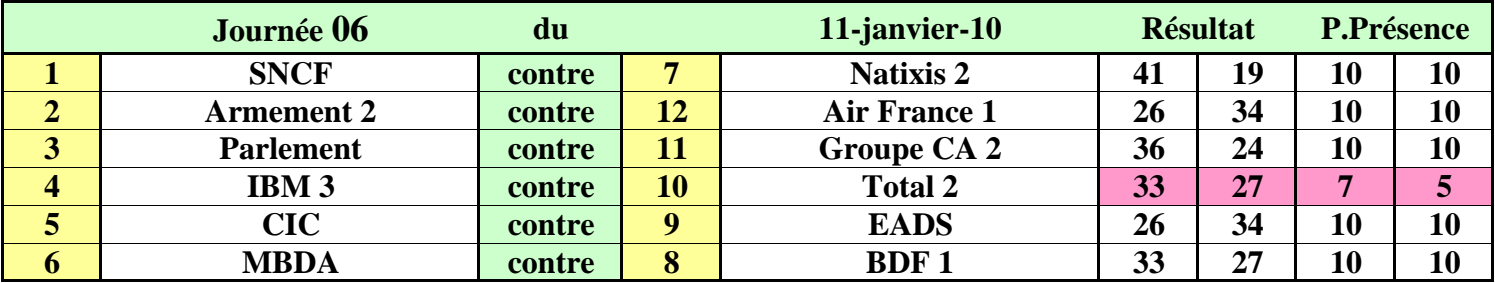

# **CHAMPIONNAT CORPORATIF RÉGION PARISIENNE - SAISON 2009/2010**

## **DIVISION 2A - Calendrier des rencontres - Page 1/2**

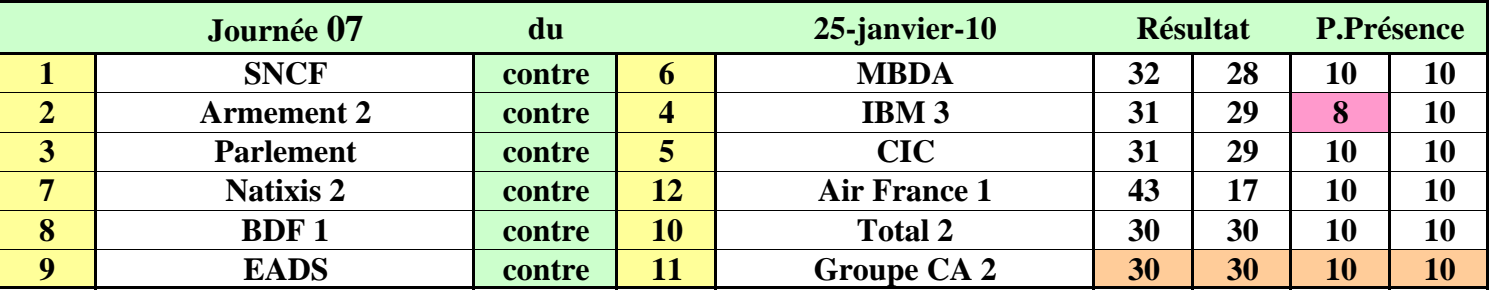

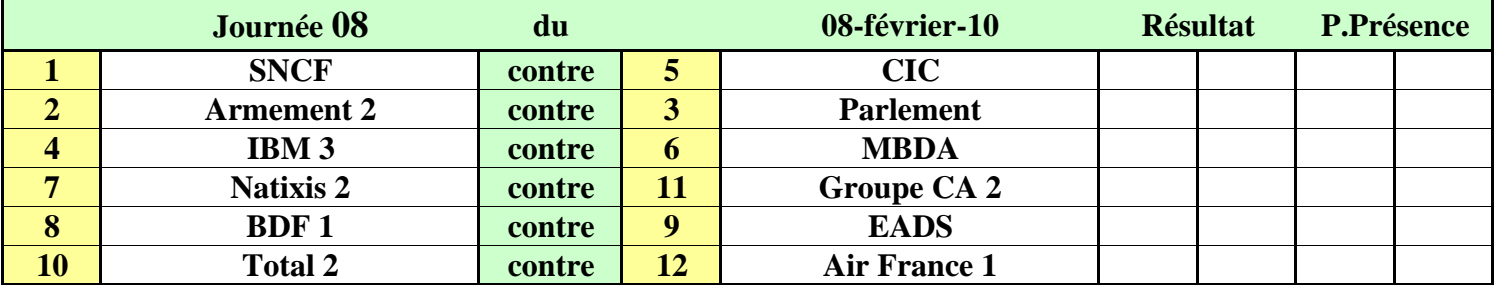

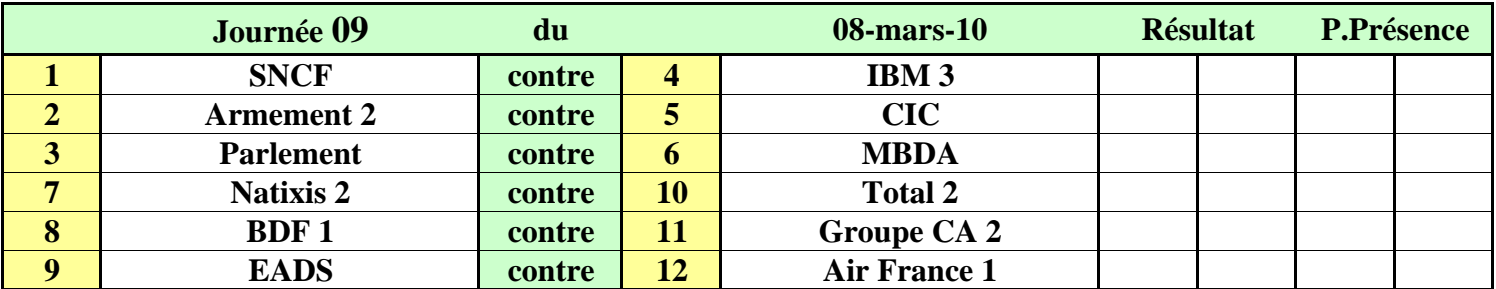

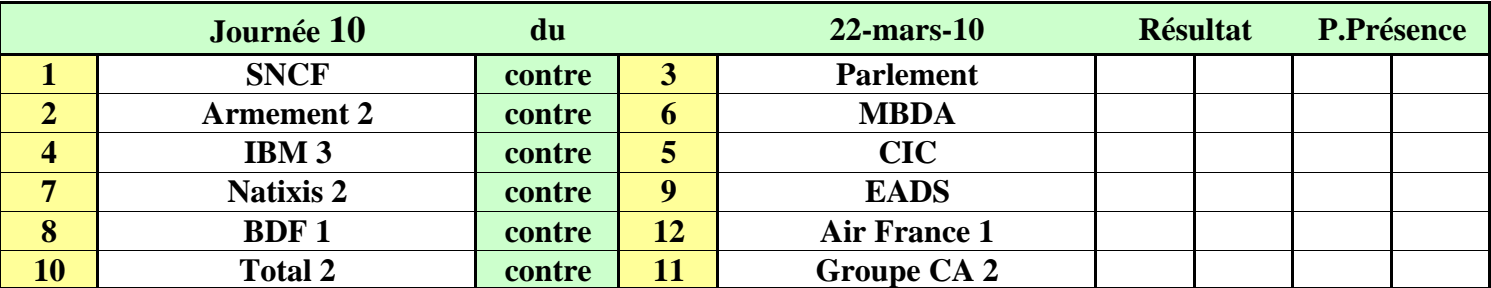

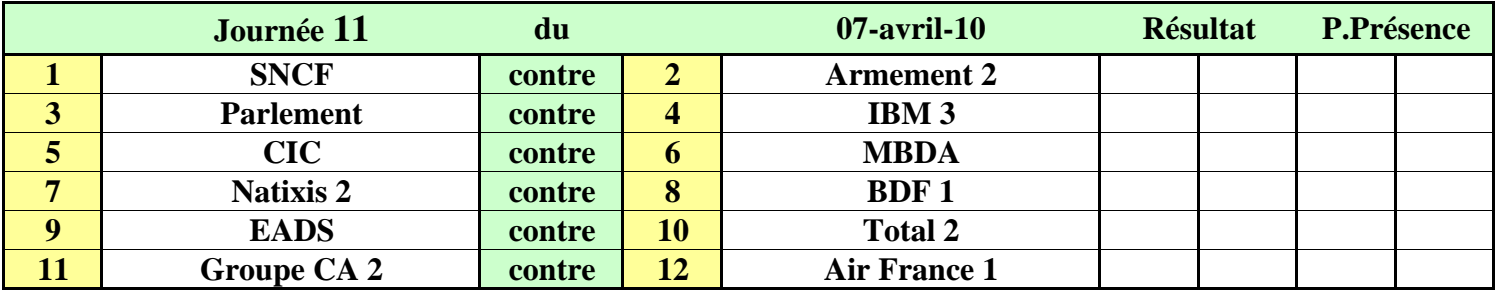